## SAP ABAP table PARTY SEARCH TERM {Search Term within the Business Partner interface, with upda}

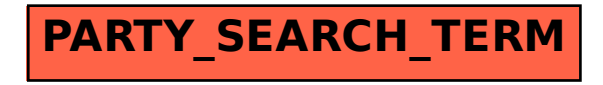